#### Impiego di metodi e loro invocazione

#### Eugenio G. Omodeo

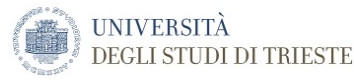

#### <span id="page-0-0"></span>Trieste, 06/10/2014

Il modo  $pi$ i diretto di lanciare un processo è di chiederne l'avvio all' *interprete di comandi* del sistema operativo.

Ad es., con Mac OS X:

Il modo  $pi$ i diretto di lanciare un processo è di chiederne l'avvio

all' *interprete di comandi* del sistema operativo.

Ad es., con Mac OS X:

Last login: Sun Oct 13 10:19:04 on console Eugenios-MacBook-Air:~ eomodeo\$ cd Desktop/Eugenio/JAVA/131015 Eugenios-MacBook-Air:131015 eomodeo\$ javac ConvertiNumeroInNumerale.java Eugenios-MacBook-Air:131015 eomodeo\$ java ConvertiNumeroInNumerale 2 10 32 371 1010 100000 101110011 Eugenios-MacBook-Air:131015 eomodeo\$

Il modo  $pi$ i diretto di lanciare un processo è di chiederne l'avvio

all' *interprete di comandi* del sistema operativo.

Ad es., con Mac OS X:

Last login: Sun Oct 13 10:19:04 on console Eugenios-MacBook-Air:~ eomodeo\$ cd Desktop/Eugenio/JAVA/131015 Eugenios-MacBook-Air:131015 eomodeo\$ javac ConvertiNumeroInNumerale.java Eugenios-MacBook-Air:131015 eomodeo\$ java ConvertiNumeroInNumerale 2 10 32 371 1010 100000 101110011 Eugenios-MacBook-Air:131015 eomodeo\$

( Ma vi sono interazioni fra programma e utente ben piú pratiche ! )

#### PROGRAMMA 'MONOLITICO' (MANCA L'ESSENZIALE!)

class ConvertiNumeroInNumerale {

```
public static void main( String<sup>[]</sup> aaa ) {
```

```
int numero; // verra` trasformato
```
int base; // presiedera' alla trasformazione

String numerale; // accumuleremo qui il risultato

```
base = Integer.parseInt(aaa[0]);
```
String cifre = "0123456789abcdefghijklmnopqrstuvwxyz"; // tabella di conversione

```
assert base > 1 && base <= cifre.length();
```

```
for (int i = 1; i < aaa.length; i = i + 1) {
```
numero = Integer.parseInt( aaa[i] ); // qui ha inizio la conversione

. . . . . . . . . . . . . . . . . . . . .

System.out.println( numerale );

ł } ł

Eugenio G. Omodeo [Utilizzo di metodi e meccanismo d'invocazione](#page-0-0) 3/22

```
numerale = "".do \{numerale = cifre.charAt(numero % base ) + numerale;numero = numero / base;ł
while ( numero != 0);
```
( Da sostituire ai puntini rossi del lucido precedente )

## Riorganizzare il programma esposto nei due lucidi precedenti come un main che invoca un metodo.

Problema: Riconoscere il corretto *bilanciamento* di parentesi.

Semplificazione: Solo parentesi tonde.

Problema: Riconoscere il corretto *bilanciamento* di parentesi. Semplificazione: Solo parentesi tonde.

Problema: Riconoscere il corretto *bilanciamento* di parentesi. Semplificazione: Solo parentesi tonde.

- $\bullet$  (a+b)
- <sup>2</sup> ()
- $(a+b)*(3-7)$
- $\bullet$   $(a+(bc))$
- $\bullet$   $(a+(bc))$
- $\odot$   $(a+(bc))$
- $a+(bc)$ ()
- $\bullet$  )(a+b)(

Problema: Riconoscere il corretto *bilanciamento* di parentesi. Semplificazione: Solo parentesi tonde.

- $\bullet$  (a+b) Sí
- <sup>2</sup> ()
- $(a+b)*(3-7)$
- $\bullet$   $(a+(bc))$
- $\bullet$   $(a+(bc))$
- $\odot$   $(a+(bc))$
- $a+(bc)$ ()
- $\bullet$  )(a+b)(

Problema: Riconoscere il corretto *bilanciamento* di parentesi. Semplificazione: Solo parentesi tonde.

- $\bullet$  (a+b)
- $2$  () Sí
- $(a+b)*(3-7)$
- $\bullet$   $(a+(bc))$
- $\bullet$   $(a+(bc))$
- $\odot$   $(a+(bc))$
- **0**  $a+(bc)$ ()
- $\bullet$  )(a+b)(

Problema: Riconoscere il corretto *bilanciamento* di parentesi. Semplificazione: Solo parentesi tonde.

- $\bullet$  (a+b)
- <sup>2</sup> ()
- $(a+b)*(3-7)$
- $\bullet$   $(a+(bc))$
- $\bullet$   $(a+(bc))$
- $\odot$   $(a+(bc))$
- **0**  $a+(bc)$ ()
- $\bullet$  )(a+b)(

Problema: Riconoscere il corretto bilanciamento di parentesi. Semplificazione: Solo parentesi tonde.

- $\bullet$  (a+b)
- <sup>2</sup> ()
- $(a+b)*(3-7)$
- $\bullet$   $(a+(bc))$   $\qquad \qquad$  Sí
- $\bullet$   $(a+(bc))$
- $\odot$   $(a+(bc))$
- **0**  $a+(bc)$ ()
- $\bullet$  )(a+b)(

Problema: Riconoscere il corretto *bilanciamento* di parentesi. Semplificazione: Solo parentesi tonde.

- $\bullet$  (a+b)
- <sup>2</sup> ()
- $(a+b)*(3-7)$
- $\bullet$   $(a+(bc))$
- $\bigcirc$   $(a+(bc))$  No
- $\odot$   $(a+(bc))$
- **0**  $a+(bc)$ ()
- $\bullet$  )(a+b)(

Problema: Riconoscere il corretto *bilanciamento* di parentesi. Semplificazione: Solo parentesi tonde.

- $\bullet$  (a+b)
- <sup>2</sup> ()
- $(a+b)*(3-7)$
- $\bullet$   $(a+(bc))$
- $\bullet$   $(a+(bc))$
- $\odot$   $(a+(bc))$  and  $(d+bc))$
- **0**  $a+(bc)$ ()
- $\bullet$  )(a+b)(

Problema: Riconoscere il corretto bilanciamento di parentesi. Semplificazione: Solo parentesi tonde.

- $\bullet$  (a+b)
- <sup>2</sup> ()
- $(a+b)*(3-7)$
- $\bullet$   $(a+(bc))$
- $\bullet$   $(a+(bc))$
- $\odot$   $(a+(bc))$
- $\mathcal{D}$  a+(bc)() Sí

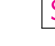

**Problema:** Riconoscere il corretto *bilanciamento* di parentesi. Semplificazione: Solo parentesi tonde.

- $\bullet$  (a+b)
- <sup>2</sup> ()
- $\odot$   $(a+b)*(3-7)$
- $\bullet$   $(a+(bc))$
- $\bullet$   $(a+(bc))$
- $\odot$   $(a+(bc))$
- **2**  $a+(bc)$ ()
- $\bullet$  )(a+b)(

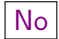

#### Modo concreto di stabilire il bilanciamento. . .

class Bilan0{ // parentesi tonde bilanciate

```
public static void main( String[] aaa ){
```

```
String daTestare = a\alpha[ \theta ]; // seq. di caratteri da esaminare
```

```
int contAperte = \theta; // divario fra quante parentesi sono state
                    // aperte e quante ne sono state chiuse:
                    // in caso di corretto bilanciamento
                    // non diverra mai negativo
```
for( int i = 0; contAperte >= 0 && i < daTestare.length( ); i++ )

if (  $daTestare.charAt(i) == '(') contApperte += 1; else$ 

if (  $daTestare(charAt(i) == ')'$  ) contAperte -= 1;

```
System.out.print( ( contAperte == 0 ) ? "" : 'S' );
```

```
System.out.println("bilanciata");
```
3 3

#### Implem. modulare del test di bilanciamento

class Bilan1{ // verifica sul corretto bilanciamento di parentesi

```
public static void main( String[] aaa ){
```

```
System.out.print( ( bilanciata( aaa[ 0 ] ) ) ? "" : 'S' );
```

```
System.out.println("bilanciata");
```

```
}
```
 $\mathbf{R}$ ł

public static boolean bilanciata( Strina daTestare ){

```
int contAperte = 0: // divario fra parentesi aperte e chiuse:
                    // in caso di corretto bilanciamento
                    // non diverra' mai negativo
```

```
for( int i = 0; contAperte >= 0 && i < daTestare.lenath( ); i++ )
```
if (  $daTestare(charAt(i)) == '('') contAberte += 1: else$ 

```
if ( daTestare.charAt( i ) == ')' ) contAperte -= 1:
```

```
return contAperte == 0:
```
#### SALTARE I PROSSIMI 4 LUCIDI<sup>1</sup>

( Solo momentaneamente, in questa fase del corso; ma piú avanti tornateci su...)

#### Specifica del problema

Diremo che una sequenza D di caratteri è  $\|\text{bilanciata}\|$ ( rispetto alle parentesi tonde ) se:

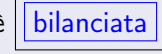

- $\bullet$  in  $D$  non figurano parentesi tonde ( né aperte né chiuse ); oppure
- <sup>2</sup> la prima parentesi tonda che vi figura e' una '(',
	- **1** tale '(' è seguita una seq bilanciata), a sua volta seguita da ')',
	- <sup>2</sup> tale ')' è a sua volta seguita da una seq. bilanciata che si protrae sino alla fine della D.

Osservazione: tanto 2.1 che 2.2 trattano di seq. bilanciate. . .

. . . quanto piú lunghe possibile.

È una specifica o un circolo vizioso ?

#### Implem. ricorsiva della specifica vista ora

// Il metodo che segue determina la sotto-sequenza della stringa D sotto esame: \*\* che inizia dalla posizione indicata,  $\frac{1}{2}$ 

 $\frac{1}{2}$ \*\* che e' bilanciata,

\*\* che si protrae (per posiz. consecutive) quanto piu` possibile.  $\frac{1}{2}$ 

```
// Ci da` la posizione che viene subito dopo tale sotto-sequenza.
```

```
public static int sbilanciam( String sottoEsame, int posiz ){
```

```
assert sottoEsame.length() >= posiz; // se non e' cosi', crash!
```

```
if (posiz == sottoEsame.length()
```

```
sottoEsame.charAt( posiz ) == ')' ) return posiz; // caso base
```

```
int riemers = sbilanciam( sottoEsame, posiz + 1);
// System.out.println("posiz = "+ posiz + "; riemers = "+riemers);
```

```
if ( sottoEsame.charAt( posiz ) == '(')
```
return ( riemers < sottoEsame.length() &&

```
sottoEsame.charAt(riemers) == ')')?
```

```
sbilanciam( sottoEsame, riemers +1 ) : posiz ;
```

```
return riemers;
```
ł

Della stringa sottoEsame il metodo esamina il segmento che inizia in posizione posiz.

Deve individuare in quale posizione  $\geq$  posiz il segmento smette di essere bilanciato. Alla peggio ( se il segmento vuoto è il solo bilanciato ), restituirà posiz stessa come risposta. Ciò accade nelle due situazioni rilevabili all'inizio, ma potrà anche essere causato dal fatto che sottoEsame.charAt(posiz) è una '(' scompagnata.

I casi favorevoli sono due:

- <sup>1</sup> sottoEsame.charAt(posiz) non è una parentesi: basta procedere ricorsivamente dalla posizione  $posiz + 1$ ;
- <sup>2</sup> sottoEsame.charAt(posiz) è una '(', seguita da una porzione bilanciata, seguita da una ')': si procederà ricorsivamente dalla posizione a valle di tale ')'

#### Come sfruttare il metodo ricorsivo visto ora

```
Direttamente da un main:
```
ł

class Bilan2{ // parentesi tonde bilanciate

```
public static void main( String[] aaa ){
```

```
int sbil = sbilanciam(aaa[0], 0);
```
System.out.print("La posizione di sbilanciamento e' la ");

```
System.out.println( sbil);
```

```
System.out.print( ( sbil == aaa[ 0 ].length( ) ) ? "" : 'S' );
```

```
System.out.println("bilanciata"):
```
'Mascherandolo' ( ma allora perché non renderlo privato ? ): public static boolean bilanciata( String daTestare ){

```
return sbilanciam( daTestare, \theta ) == daTestare.length( );
ł
```
private static int sbilanciam( String sottoEsame, int posiz ){

#### Esercizio: Isolare un metodo lancia-moneta

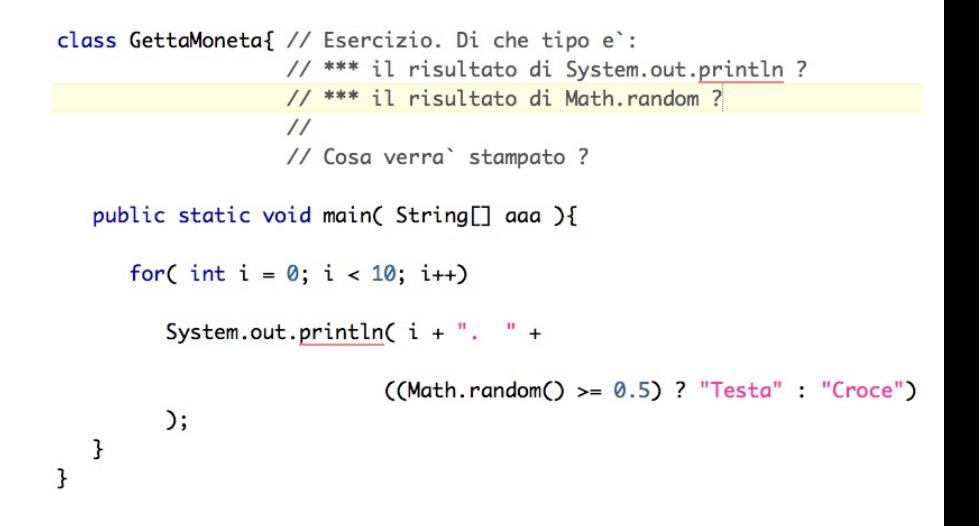

Ad es., per  $1u = 3$  (operando da sn a dx) per semplicità, il contatore deve generare la successione:

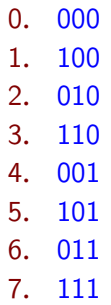

Cosa accade di preciso quando, durante l'esecuzione di un programma Java, un metodo A ne invoca un altro,  $B$  ?

#### \* \* \* \* \* \*

Cosa accade di preciso quando, durante l'esecuzione di un programma Java, un metodo A ne invoca un altro,  $B$  ?

#### \* \* \* \* \* \*

Prima ancora: Dove figura l'invocazione ?

 $B(\text{ espr}_1,\ldots,\text{ espr}_n)$  con  $n\geq 0$  (Parentesi cmq obbligatorie)

 $B(\text{ espr}_1,\ldots,\text{ espr}_n)$  con  $n\geq 0$  (Parentesi cmq obbligatorie)

Le  $\mathsf{espr}_i$  sono chiamate parametri *attuali* 

 $B(\text{ espr}_1,\ldots,\text{ espr}_n)$  con  $n\geq 0$  (Parentesi cmq obbligatorie)

Le  $\mathsf{espr}_i$  sono chiamate parametri *attuali* 

Una tale invocazione può:

**1** costituire essa stessa, da sola, un'istruzione;

 $B(\text{ espr}_1,\ldots,\text{ espr}_n)$  con  $n\geq 0$  (Parentesi cmq obbligatorie)

Le  $\mathsf{espr}_i$  sono chiamate parametri *attuali* 

#### Una tale invocazione può:

- **1** costituire essa stessa, da sola, un'istruzione;
- **2** figurare come espressione, ad es.:

 $B(\text{ espr}_1,\ldots,\text{ espr}_n)$  con  $n\geq 0$  (Parentesi cmq obbligatorie)

Le  $\mathsf{espr}_i$  sono chiamate parametri *attuali* 

Una tale invocazione può:

- **1** costituire essa stessa, da sola, un'istruzione;
- **2** figurare come espressione, ad es.:
	- comparire a membro destro di un'assegnazione ,
	- entrare come sotto-espressione in un'espressione piú grande ,
	- essere parametro attuale in un'altra invocazione .

#### R.: Dove figura un'invocazione di metodo –II

<sup>1</sup> La prima circostanza ha luogo quando, nella firma del metodo B, il risultato è dichiarato void.

#### R.: DOVE FIGURA UN'INVOCAZIONE DI METODO -II

- <sup>1</sup> La prima circostanza ha luogo quando, nella firma del metodo B, il risultato è dichiarato void.
- Nella seconda circostanza, B dovrà "restituire" al metodo invocante un risultato del tipo atteso: potrà trattarsi di un tipo primitivo, o anche del tipo di una classe di oggetti.

#### R.: DOVE FIGURA UN'INVOCAZIONE DI METODO -II

- <sup>1</sup> La prima circostanza ha luogo quando, nella firma del metodo B, il risultato è dichiarato **void**.
- Nella seconda circostanza, B dovrà "restituire" al metodo invocante un risultato del tipo atteso: potrà trattarsi di un tipo primitivo, o anche del tipo di una classe di oggetti.

Esempi di tipi rappresentati tramite classi:

- **•** String
- $\bullet$  int $\lceil$
- String[]

#### DA COSA VIENE EROGATO, UN METODO ?

Il compilatore stesso avrà controllato che B sia 'visibile' ad A

Il compilatore stesso avrà controllato che B sia 'visibile' ad A

# **ESEMPI**  $\bullet$  Math.random() viene erogato dalla classe Math

Il compilatore stesso avrà controllato che B sia 'visibile' ad A

**ESEMPI**  $\bullet$  Math.random() viene erogato dalla classe Math <sup>2</sup> System.out.println( n ) viene erogato da System.out, che è un oggetto di classe PrintStream

Il compilatore stesso avrà controllato che B sia 'visibile' ad A

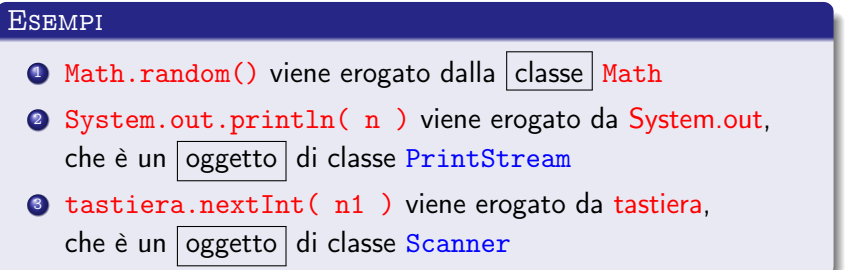

#### PICCOLA ANTICIPAZIONE SUGLI OGGETTI **Oggetti e classi**

- Gli oggetti sono entità di un programma che si possono manipolare invocando metodi.
- Tali oggetti appartengono a diverse classi. Per esempio l'oggetto System.out appartiene alla classe PrintStream.

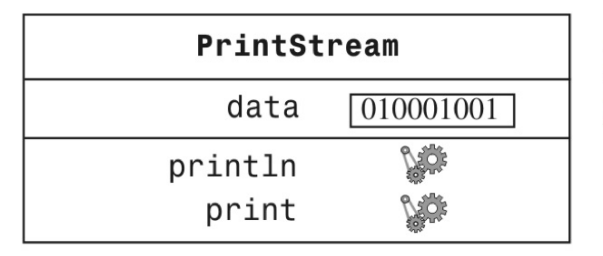

Figura 3: Rappresentazione dell'oggetto System out

Cay S. Horstmann Concetti di informatica e fondamenti di Java, 4 ed.

Apogeo ©2007

#### PICCOLA ANTICIPAZIONE SUGLI OGGETTI  $-I$ I

### Rappresentazione di due oggetti di tipo String

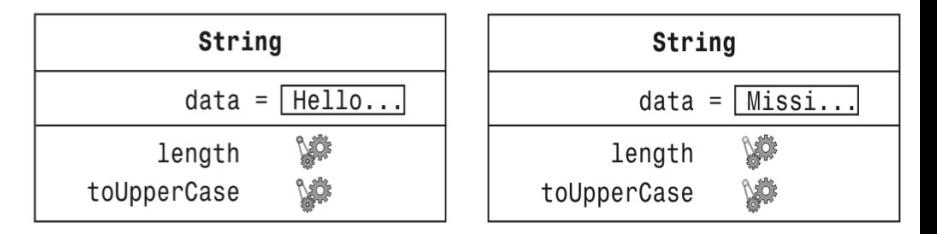

#### **Figura 4** Rappresentazione di due oggetti di tipo String

Cay S. Horstmann Concetti di informatica e fondamenti di Java, 4 ed.

Apogeo ©2007

Salvataggio della situazione corrente:

Ambientazione:

PASSAGGIO DI PARAMETRI:

Avvio di  $B$ 

SALVATAGGIO DELLA SITUAZIONE CORRENTE: perché, al termine dell'invocazione, l'esecuzione di A possa riprendere là dove ora viene sospesa

Ambientazione:

PASSAGGIO DI PARAMETRI:

Avvio di  $B$ 

Salvataggio della situazione corrente:

AMBIENTAZIONE: sta iniziando il *ciclo di vita* delle variabili di B; dunque occorre spazio in memoria

PASSAGGIO DI PARAMETRI:

Avvio di  $B$ 

— spazio piú o meno grande, per ciascuna variabile, a seconda del suo tipo

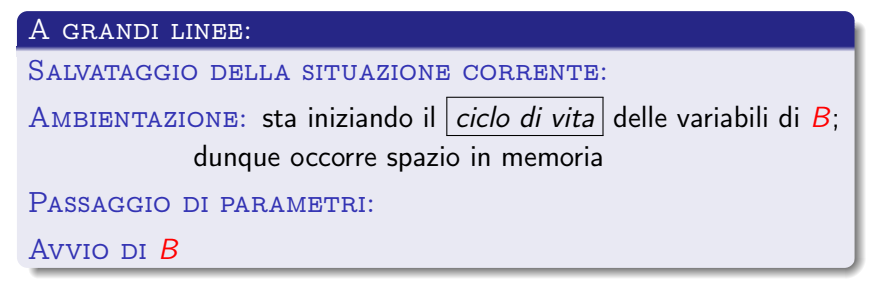

Se B verrà invocata piú volte, ogni volta alle sue variabili (inclusi i parametri formali ) verrà riservato spazio

E nel caso ricorsivo, anche piú spazi omologhi in contemporanea. . .

Salvataggio della situazione corrente:

```
Ambientazione:
```
PASSAGGIO DI PARAMETRI: i parametri attuali vanno copiati in quelli formali

Avvio di  $B$ 

I parametri attuali <mark>espr</mark>; che compaiono nell'invocazione ( scritta sopra ), piú un'eventuale altro <mark>espr<sub>0</sub> ( nel caso di parametr</mark>o implicito ), devono corrispondere per numero ai parametri formali presenti nella firma (detta anche "segnatura") di B. In base alla loro posizione, vengono copiati nei corrispondenti parametri formali  $v_1, \ldots, v_n$ , quasi stessero avvenendo le assegnazioni  $v_i =$ espr<sub>i</sub> ( una per ogni valore dell'indice *i*, dal piú piccolo fino ad  $n$ ).

Salvataggio della situazione corrente:

Ambientazione:

PASSAGGIO DI PARAMETRI: i parametri attuali vanno copiati in quelli formali

Avvio di  $B$ 

Il compilatore stesso avrà controllato la rispondenza di tipo fra ciascun parametro attuale e il corrispondente param. formale e predisposto le "forzature di tipo" eventualmente necessarie.

Salvataggio della situazione corrente:

AMBIENTAZIONE:

PASSAGGIO DI PARAMETRI:

Avvio  $DI$   $B$  ( dalla sua prima istruzione )

Recupero:

RESTITUZIONE:

RIAVVIO DI A

Deallocazione: dello spazio di memoria che era stato assegnato come suo ambiente a  $B$ .

Recupero:

RESTITUZIONE:

RIAVVIO DI A

RECUPERO: ( e rimozione dalla pila ) di quelle informazioni che ora vengono sfruttate per ripristinare l'esecuzione di A. RESTITUZIONE: RIAVVIO DI A

Recupero:

RESTITUZIONE: del risultato di  $B$  ad  $A$ . Riavvio di A

Recupero:

RESTITUZIONE:

<span id="page-56-0"></span>RIAVVIO DI  $A$  ( dal punto dov'era stato sospeso )